## บทที่ 5

# การทดสอบคอมพิว เตอร์โปรแกรม

การทดสอบคอมพิว เตอร์โปแกรมสำหรับการทำการจำลองนี้ ได้เลือกทางแยก ถนนรัชดาฯ ตัดกับถนนลาดพร้าว เพื่อทดสอบโปรแกรมทางแยกดังกล่าวถูกเลือก เนื่องจาก เป็นทางแยกที่มีลักษณะใกล้เคียงกับจุดประสงค์ในการจำลองพฤติกรรมการจราจร สำหรับ ทางแยกเดี่ยว (Isolated) พฤติกรรมที่ใช้เพื่อปรับเป็นข้อมูลสำหรับการทำการจาลองนี้ สามารถแบ่งออกเป็น 2 ส่วนด้วยกัน คือ

ก. พฤติกรรมทั่วไป ซึ่งขึ้นกับสภาพทั่วไปของแต่ละท้องถิ่น เช่น Probability Distribution ในการตัดสินใจต่าง ๆ สภาพทางกายภาพโดยทั่วไปของรถ เป็น และ

ข. พฤติกรรมเฉพาะทางแยก ซึ่งขึ้นกับสภาพของแต่ละทางแยก เช่น Headway Distribution, ปริมาณการจราจร เป็นต้น

ในการเก็บรวบรวมข้อมูลอย่างครบถ้วนจริงจังนั้น มีความจาเป็นต้องเสียค่าใช้ จ่ายเป็นอันมาก ทั้งเวลาก็มีจำกัด ข้อมูลบางส่วนโดยเฉพาะส่วนที่ ก และบางส่วนของข้อมูล ในส่วนที่ ข ผู้วิจัยได้นำข้อมูลจากการศึกษาของหน่วยราชการและผู้วิจัยอื่น ๆ ที่ได้เก็บรวบรวม สภาพทางแยกแห่งนี้ไว้ คอมพิวเตอร์โปรแกรมนี้จะทำการจำลอง พฤติกรรมการจราจรทุก ๆ ช่องจราจร ดังนั้น ข้อมูลที่ใช้ Input จะต้องเป็นข้อมูลตามพฤติกรรมของแต่ละช่องจราจร ด้วย

#### พฤติกรรมการจราจรที่ใช้ในการจำลองทางแยก  $5.1$

5.1.1 Headway Distribution

¥

 $\blacklozenge$ 

พฤติกรรมการเข้าสู่ระบบ สำหรับทางแยกที่ใช้ทดสอบจะเป็นแบบ Shifted Negative Exponential ไดยมีค่า Minimum Headway (T) เท่ากับ 0.55 วินาที

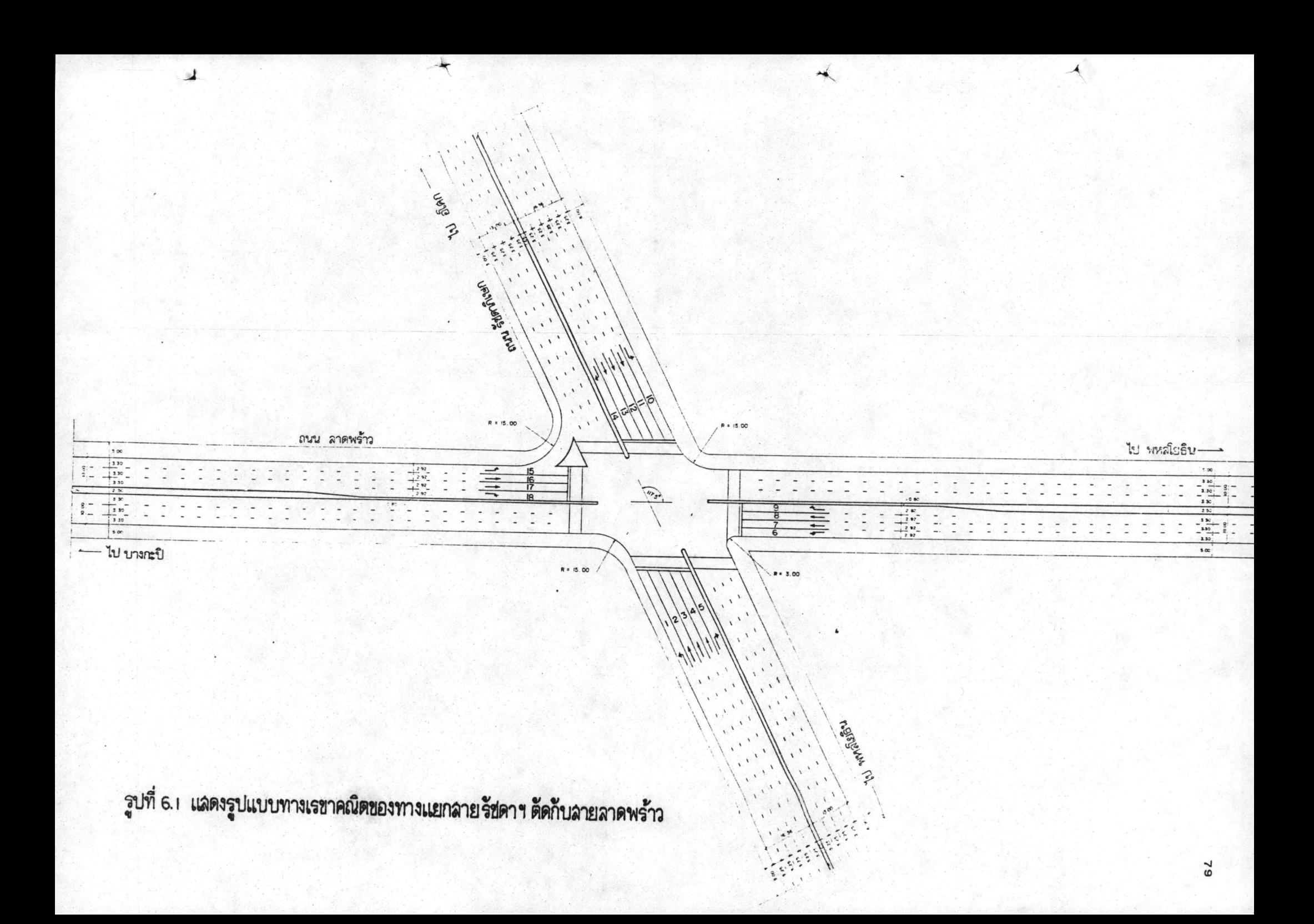

### 5,1,2 การเคลื่อนที่ของยวดยาน

การเคลื่อนที่ของยวดยานในแบบจำลองจะถือตามกฏของการเคลื่อนที่ของมวล สาร (Law of Motion) และกำหนดให้อัตราหน่วงสูงสุดมีค่าเท่ากับ - 7 เมตร/วินาที<sup>2</sup> และอัตราหน่วงเฉลี่ยเคลื่อนที่ต้องการ (Mean Desired Deceleration) มีค่าเท่ากับ - 3.3 เมตร/วินาที<sup>2</sup> ความเบี่ยงเบนเฉลี่ยเท**่ากับ 0.21 เมตร/วินาที<sup>2</sup> ส**ำหรับอัตรา เร่งเฉลี่ยของรถยนต์มีค่ำเท่ากับ 3 เมตร/วินาที<sup>2</sup> ความเบี่ยงเบนเฉลี่ยเท่ากับ o.27 เมตร/วินาที<sup>2</sup> และอัตราเร่งเฉลี่ยของรถบรรทุก 1.5 เมตร/วินาที<sup>2</sup> ความเบี่ยงเบน เฉลี่ยเท่ากับ 0.18 เมตร/วินาที<sup>2</sup>

5,1,3 การไหลตามกัน (Car Following)

เมื่อรถที่ขับตามกันอยู่หางกันน้อยกว่าระยะหยุดปลอดภัย พฤติกรรมการขับตาม กันจะเป็นไปตามทฤษฎีการไหลตามกัน "Car Following Theory" และกำหนดให้ค่าคงที่ a = 9 **เม**ตร/วินาที

5.1.4 พฤติกรรมอิสระ (Free Behavior)

เมื่อเป็นรถคันแรกของ Exit Portion หรือ Approach Portion ที่มี สัญญาณไฟเขียว หรือรถที่ขับตามกันมีระยะหางกันมากกว**่าระยะหยุดปลอดภัย จะถือว**่ารถคัน ดังกล่าวจะเคลื่อนที่แบบ Free Flow โดยจะถือ Target Velocity ของแต่ละคันเป็นหลัก และกำหนดให้คำคงที่  $K = 0.5$ 

### 5,1,5 พฤติกรรมการเลี้ยว

การเลี้ยวของรถจะมีความเร็วสูงสุดไม่เกินค่า Maximum Turning Speed (VMAX) ซึ่งกำหนดคำได้เท่ากับ 2.943 r โดย r คือคำของรัศมีการเลี้ยว ในการเลี้ยว ขวาจะถือว**่ามี 2 จังหวะ คือ แบบ** Free Turn และแบบ Delay Turn

#### $5.1.6$ การตัดสินใจ เมื่อพบไฟ เหลือง

การตัดสินใจของรถบนทางแยกเมื่อพบไฟเหลือง จะถือตามการศึกษา Gerlough and Wagner โดยพิจารณาการใช้อัตราหน่วงของรถคันแรกใน Approach Portion ณ. ตำแหน่งที่พิจารณาถึงเส้นหยุด พร้อมทั้ง Random เปรียบเทียบกับค่าในตาราง Probability Distribution

5.1.7 การตัดสินใจของ Gap และ Lag Acceptable

การตัดสินใจกรณี Gap และ Lag Acceptance จะพิจารณาเวลาในการเดิน ทางของรถ ณ. ตำแหน่งที่พิจารณาถึงจุดตัด (Conflict) และทำการ Random เปรียบเทียบ ค่าในตาราง Probability Distribution โดย Gap เป็นการพิจารณาช่องว่างในขณะที่ รถหยุดรอยเพื่อรอช่องว่าง และ Lag เป็นการพิจารณาความเป็นไปได้ของช่องว่าง ขณะที่รถ ยังเคลื่อนที่อย

5.1.8 การเปลี่ยนช่องจราจร (Lane Changing Process)

พิจารณา เปลี่ยนช่องจราจร เฉพาะรถที่จะตรงไป ซึ่งถูกรถที่จะ เลี้ยวขวาขวางอยู่ การพิจารณา เปลี่ยนช่องจราจรจะถูกกำหนดให้หา เวลาของรถที่อยู่ด้านหลังในช่องจราจรข้าง เคียง ถึงจุดที่รถจะแทรกตัวเข้าไปพร้อมทั้ง Random เปรียบเทียบค่ากับ Probability Distribution

5.2 ข้อมูลที่ใช้เป็น Input (Typical Simulation Input)

ภาคผนวก จ. แสดงรูปแบบและรายละเอียดสำหรับการรวบรวมข้อมูล โดยแยก เป็นชุดข้อมูลตามการอ่านเข้าไปของคอมพิว เตอร์โปรแกรมนี้ เพื่อความสะดวกและไม่สับสนใน การรวบรวมข้อมูลชุดอื่น ๆ สำหรับ Headway Distribution ผู้วิจัยได้กำหนดให้  $\alpha$  = 1 และเมื่อแทนค่าลงในสมการ 3-13 Headway Distribution จะมีลักษณะเป็น Shifted Exponential Distribution *utubs* 

ข้อมูลที่ใช้ในการ Input ในแบบจำลองนี้ สามารถสรุปหมวดหมู่ได้ดังนี้

ก. ค่าความเป็นไปได้ในการตัดสินใจไฟเหลือง (Amber Decision Probibility) ได้จาก

ข. ค่าความเป็นไปได้ในการตัดสินใจของการเปลี่ยนช่องจราจร (Lane Change Decision Probability)

ค. ค่ำความเป็นไปได้ในการยอมรับค่า Gap สำหรับรถเลี้ยวขวา (Rightturn Gap-acceptance)

ง. ค่าความเป็นไปได้ในการยอมรับค่า Lay สำหรับรถเลี้ยวขวา (Rightturn Lag-acceptance)

จ. ค่าความเป็นไปได้ในการยอมรับค่า Lay สาหรับรถเลี้ยวซ้าย (Leftturn Lag-acceptance)

a. General Parameters

ช. คุณลักษณะทั่วไปของยวดยาน (General Vehicle Characteristic)

ซ. รูปแบบทางเรขาคณิตของทางแยก (Geometric Configulation)

ณ. คุณลักษณะของการจราจรของแต่ละช่องจราจร (Traffic Characteristics by Individual List)

ญ. ข้อมูลสัญญาณไฟแบบ Fix-time (Fix-time Traffic Signal)

ฎ. ข้อมูลที่แปรผันได้ของการจราจร (Variable Traffic Input Data)

ข้อมูลของ ก-จ และ ช เป็นข้อมูลที่ได้จากการศึกษาของผู้วิจัยอื่น ข้อ ฉ เป็น ข้อมูลที่ได้จากการตัดสินใจและประสบการณ์ในการใช้แบบจำลอง ข้อมูลในข้อ ช และ ญ เป็น ข้อมูลที่ได้จาก สำนักงานคณะกรรมการจัดระบบการจราจรทางบก และ กทม. ส่วนข้อมูล ฌ และ ฎ เป็นข้อมูลที่เก็บได้จากสนาม

5.3 ผลลัพธ์ของการทำ Simulation (Typical Simulation Output)

การแสดงของการทำจำลอง ในคอมพิวเตอร์โปรแกรมนี้ จะเป็นลักษณะตาราง แสดงรายละเอียดเกี่ยวกับผลทางสถิติ ดังแสดงในภาคผนวก ก. ผลลัพธ์ดังกล่าวเป็นของทาง

แยกถนนรัชดาฯ ตัดกับถนนลาดพร้าว ดังในรูป 5.1 ซึ่งมีสัญญาณไฟแบบ Fix-Time Signal และสามารถเปลี่ยน Plan ได้ ซึ่งมีทั้งหมด 6 Plans แต่ในการทดสอบนี้จะทดสอบสำหรับ Plan ที่ 1 ซึ่งจะใช้ในช่วงเวลา 06.00 น.-09.00 น. รายละเอียดผลของ Output พอจะสรุปได้ดังนี้

ก. ปริมาณการจราจร เป็นผลแสดงปริมาณการจราจรในแบบจำลองโดยแบ่ง ออกเป็น 3 จุด คือ จุด Input, Intersection และ Output พร้อมทั้งแสดงปริมาณรถ ที่มีการเปลี่ยนช่องจราจรและรถที่เลี้ยวช้ายผ่านตลอด

ข. Undelayed Travel Time (Minutes) เป็นผลแสดงค่า Optimum System ของเวลาในการเดินทาง ซึ่งถือตามจินตนาการณ์ว่าไม่มีรถและสัญญาณไฟ รวมทั้ง อิทธิพลจากรูปแบบ (Geometric) ของทางแยกโดยรถตรง สามารถหาได้จากการคำนวณ ของ Target Velocity และ Distance traveled ของรถแต่ละคัน สำหรับรถเลี้ยว จะรวมเวลาเนื่องจากการ Decelerating จาก Target Velocity ถึง Max. Turn Velocity uarns Ac-elerating on Max. Turn Velocity no Target Velocity อีกครั้งหนึ่ง

ค. Actual Travel Time (Minutes) เป็นผลทางสถิติของการเดินทาง จริงของรถ ไดยได้จากผลต่าง ๆ ของเวลาที่รถออกจากระบบและเวลาที่รถเริ่มเข้าสู่ระบบ

ง. System Delay (Minutes) เป็นค่าผลต่างของ Actual Travel Time nu Delayed Travel Time

จ. Stopped Delay (Minutes) ผลทางสถิติของเวลาในการหยุดของรถ

ฉ. Queues เป็นค่าทางสถิติแสดงผลของจำนวนรถที่จอดเรียงติดกันเป็น Queues ในส่วนของ Approach Portion เป็นตัวแทนของความยาวของ Queues

ช. Undelayed Travel Speed (Km/hr.) เป็นคำทางสถิติแสดงผลของ ความเร็วรถแบบ Undelayed โดยหาได้จากระยะทางในการเดินทาง หารด้วยเวลาใน การเดินทาง (Undelayed Travel Time)

ช. Actual Travel Speed (Km/hr.) เป็นคำทางสถิติแสดงผลของความ เร็วรถจริง หาได้จากระยะทางในการเดินทาง หารด้วยเวลาจริงที่ใช้ในการเดินทางทั้งหมด (Actual Travel Time)

ณ. Spot Speeds (Km/hr.) เป็นค<sup>ำ</sup>ทางสถิติแสดงผลของความเร็วที่จุด ต่าง ๆ 3 จุด ดังนี้ - เริ่มเข้าสู่ระบบ (Entry) - ออกจากระบบ Exit - เข้าสู่ทางแยก (Intersection)

ญ. Frequency Distributions เป็นผลลัพธ์ส่วนสุดท้าย ซึ่งแสดงผลเป็น ตารางความถี่ในช่วงที่กำหนดทางลักษณะต่าง ๆ ดังนี้ 1. Delay 2. Actual Travel Time 3. Stopped Time 4. Actual Travel Speed 5. Cars in Queues

## 5.4 <u>การวิเคราะห์การทดสอบคอมพิ</u>วเตอร์โปรแกรม

จุดมุ่งหมายของการทดสอบคอมพิว เตอร์โปรแกรมนี้ เพื่อสรุปการทำงานของ โปรแกรมพร้อม ๆ ไปกับทดสอบพฤติกรรม แสดงในรูปของความสามารถในการจำลองพฤติ กรรมได้อย่างใกล้เคียงความเป็นจริงหรือไม่ การวิเคราะห์ความเป็นไปได้ของการจำลอง พฤติกรรมการจราจรนี้สามารถสรุปได้ ดังนี้

#### การเปรียบเทียบผลที่ได้จากการจำลองกับสภาพจริง  $5, 4, 1$

ความยาวของ Queue (Queue Length) และเวลาในการเดินทาง (traveling time) เป็นผลที่สำคัญที่ได้จากการทำงานของการจำลองที่สร้างขึ้นนี้ ในการเปรียบ เทียบผลจึงควรที่จะเน้นค่าทั้งสองนี้ สำหรับการเก็บข้อมูลของความยาว Queue ในสนามเพื่อ เปรียบเทียบผลนั้น การเก็บข้อมูลจะต้องสอดคล้องกับการรวบรวมข้อมูลในแบบจำลอง ซึ่ง ความยาว Queue จะถูกเก็บทุก ๆ ช่วงเวลา Qtime ในแบบจำลอง และการเก็บข้อมูลแต่ ละครั้งจะถูกสะสมเป็นความถี่เพื่อหาค่า เฉลี่ย

ดังได้กล่าวไว้แล้วในตอนต้น ถึงข้อจำกัดของค่าใช้จ่ายและเวลา ในระหว่าง การเก็บข้อมูลจราจรเพื่อทดสอบคอมพิวเตอร์โปรแกรม ผู้วิจัยจึงได้เก็บเฉพาะข้อมูลความยาว Queue โดยเก็บค่าเฉลี่ยความยาว Queue ของแค่ละรอบสัญญาณไฟแดงของแต่ละทิศทาง ดัง แสดงในตาราง 5.1 จากการเปรียบเทียบผลจะพบว**่าค่าเฉลี่ยของความยาว Queue ดังกล**่าว ยังมีคาแตกต่างกันอยู่ ซึ่งอาจสรุปสาเหตุได้ดังนี้

- ก. ข้อมูลที่ใช้ในการ Input เก็บได้มาจากหลายแห่ง ซึ่งอาจไม่สอดคล้องกัน
- ข. การเก็บข้อมูลเพื่อเปรียบเทียบจากสนาม ไม่สอดคล้องกับการรวบรวมข้อมูล ในแบบจำลอง
- ค. สมมติฐานและพฤติกรรม ที่ใช้ในการจำลองยังไม่ได้รับการพิสูจน์ความเหมาะ สมกับสภาพภายในประเทศ
- ง. พฤติกรรมบางอย่างไม่ได้ถูกนำมาพิจารณาในแบบจำลอง เช่น การจอดรถ บริเวณทางแยก ฯลฯ

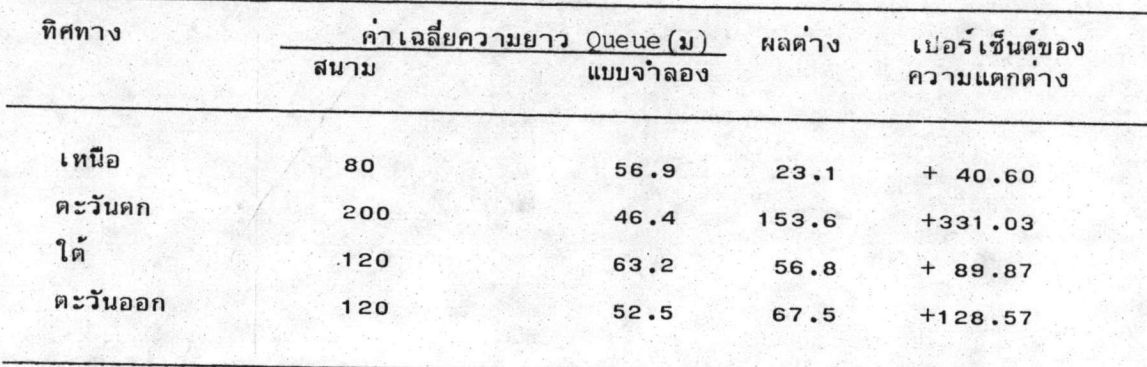

ตารางที่ 5.1 การเปรียบเทียบความยาว Queue

5,4,2 การวิเคราะห์การเคลื่อนที่ของรถในคอมพิวเตอร์ไปรแกรม

ในภาคผนวก ข. ผู้วิจัยได้แสดงผลการเคลื่อนที่ของรถเนื่องจากคอมพิวเตอร์ ี โปรแกรม <mark>ไดยได้แสดงถึงตำแหน่ง, กวามเร็ว,</mark> Flags word ของรถทุกคัน Index และ สัญญาณไฟของทุกช่องจราจรในแค่ละรอบ (Scanning) ของการจำลองจากการวิเคราะห์ ผู้วิจัยพบว่าการเคลื่อนที่ของรถและการทำงานในคอมพิวเตอร์โปรแกรม เป็นไปตามพฤติกรรม และการทำงานของคอมพิวเตอร์โปรแกรมตาม Flow Chart ซึ่งสามารถสรุปได้คอมทิวเตอร์ โปรแกรมที่ผู้วิจัยทำขึ้นนี้มีความเป็นไปได้อย่างมากในการจำลองพฤติกรรมการจราจร